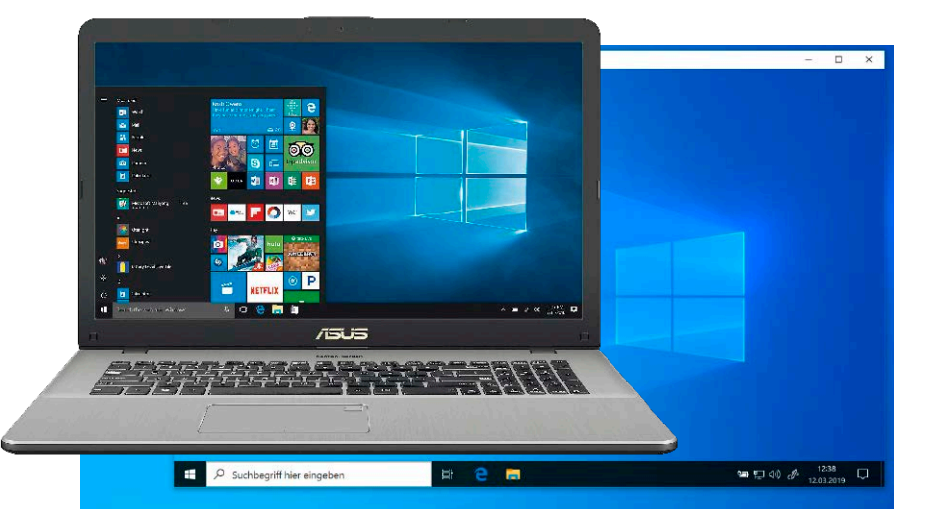

# Was sich alles bei Windows 10 ändert

Zukünftig veröffentlicht Microsoft für Windows 10 jedes Jahr statt wie bisher zwei nur noch ein Funktions-Update. Damit ändert sich – erstmals jetzt beim November-Update – auch der Prozess der Aktualisierung: Microsoft verspricht weniger Probleme. Ein paar neue Funktionen gibt's aber dennoch.

ab S. 8

# **Windows10**

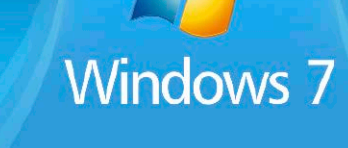

# Umsteigen auf Windows 10

Mitte Januar endet nach mehr als zehn Jahren der Support für Windows 7. Danach bleiben alle neuen Lücken ungepatcht – es sei denn, Sie steigen auf Windwos 10 um.

## ab S. 16

#### **Das ändert sich bei Windows 10**

- 8 Neue Upgrade-Zyklen bei Windows<sub>10</sub> Grundlegend neue Funktionen erscheinen künftig einmal jährlich, ergänzend dazu "Service Packs"
- 10 Windows Updates 2019: Das ist neu bei Windows 10 Im Überblick: Hier haben wir alle wichtigen Neuerungen des Jahres 2019 zusammengestellt
- 14 20H1: Das kommt neu mit dem Frühjahrs-Update Die neuen Funktionen der ersten Jahreshälfte 2020 – und wie Sie sie jetzt schon nutzen können

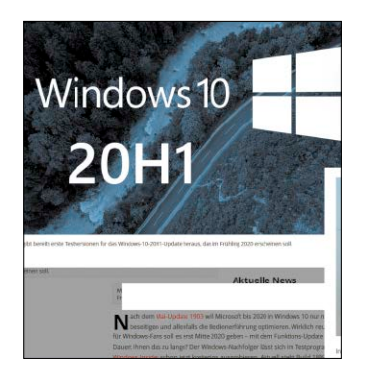

#### **Umsteigen auf Windows 10**

- 16 Support-Aus: Upgrade von Windows 7 auf 10 Am 14. Januar 2020 stellt Microsoft den Support für Windows 7 ein – und so geht es weiter
- 22 Hardware nach Maß für Windows 10 So sorgen Sie dafür, dass Ihre PC-Hardware vor und nach dem Umstieg reibungslos läuft
- 26 So migrieren Sie den PC auf Windows 10 Alle Möglichkeiten zur Migration von Windows, Software und Daten
- 28 Die wichtigsten Elemente auf dem Desktop Kurz vorgestellt: Das Wichtigste von Windows 10 auf dem Desktop

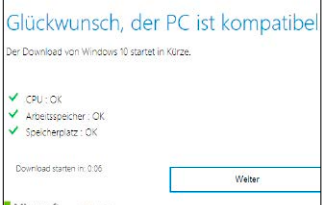

### **Mindows 10 in der Praxis**

- 30 Die besten Tricks zu Windows-Konten So nutzen Sie die unterschiedlichen Windows-Konten optimal
- 34 Backup auf dem NAS Richtig geschützt sind Ihre Daten erst mit einem Backup Ihrer Netzwerkfestplatte – so geht's
- 38 Windows 10 Home ausreizen Fast alles, was der Home-Edition fehlt, lässt sich nachrüsten
- 42 Windows 10 sicher einstellen In zehn Schritten konfigurieren Sie ein sicheres Betriebssystem – mit Bordmitteln sowie mit Zusatztools
- 46 Alles Wichtige zu den Dateisystemen Was sich hinter FAT, Ext4, NTFS & Co. versteckt und welches System für welchen Zweck geeignet ist

#### **Service**

6 DVD-Inhalt 194 Impressum

### **Windows tunen & PC ausreizen**

- 50 Schlanker Autostart, PC blitzschnell booten So identifizieren Sie die größten Zeitfresser beim PC-Start – und minimieren sie nach Wunsch
- 54 Die besten Tipps zur Taskleiste Richtig konfiguriert, bietet die Taskleiste mehr Komfort und schnelleren Zugriff auf Ihre Daten
- 58 Vielseitig und sicherer: Der Uefi-Modus So durchschauen Sie die Unterschiede zwischen Bios und Uefi
- und setzen sie optimal ein 62 Windows schnell wie nie installieren

 Mit Winreducer läuft das Windows-Setup wie von allein

66 Neue SSD ins Notebook einbauen

 Worauf es bei der SSD-Auswahl ankommt und wie Sie Ihr System auf den neuen Datenträger klonen

70 Alle wichtigen Tastaturkürzel Schneller als mit der Maus: Die Tastenkombinationen im Überblick

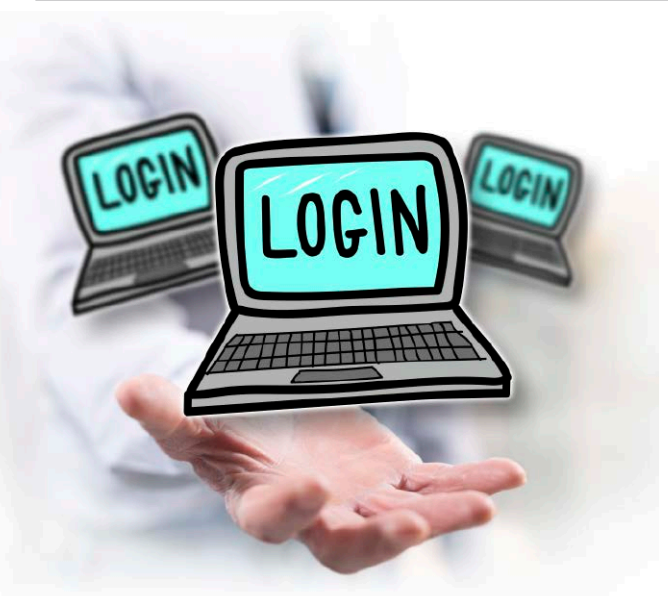

# Windows 10 in der Praxis

Auch wer Microsofts aktuelles Betriebssystem schon seit dem Start im Jahr 2015 einsetzt, kann immer wieder neue Möglichkeiten und Funktionen entdecken. Unsere Ratgeber dieses Sonderheftes helfen Ihnen dabei.

ab S. 30 S. 6

#### **E** Software, Apps **& Vollversionen**

- 72 Alternative Apps für Windows 10 Gratis-Programme für mehr und komfortablere Funktionen
- 78 Einfach, schnell & gratis: PDF im PC-Alltag Die Tools auf Heft-DVD bieten Ihnen alle PDF-Möglichkeiten
- 82 So schützen Sie sich vor Hersteller-Tools Wie Sie Risiken minimieren und trotzdem alles up to date halten
- 84 Power-Toys für Windows 10 Mit diesen Optimierungstools kommen Sie Microsoft zuvor
- 90 Driver Max 10 Automatische Treiberupdates
- 91 Ashampoo Backup 2020 Sicherungskopien auf Knopfdruck
- 92 Ascomp Cleaning Suite Pro Entfernt jeglichen Datenabfall
- 92 Abylon WLAN-Live-Scanner Spürt öffentliche WLANs auf
- 93 Ashampoo Winoptimizer2019 Optimierungstool für Ihren PC

#### **MLAN** und **Netzwerk**

- 94 Die beste Technik für Ihr Heimnetz WLAN, Kabel oder Powerline? Wir zeigen anhand konkreter Beispiele, wie Sie ein lückenloses und schnelles Netzwerk aufbauen
- 98 WLAN verbessern Schritt für Schritt Mit passenden Tools, ein paar

Handgriffen oder günstiger Hardware können Sie Tempo, Reichweite und Stabilität steigern

102 Schnelles Heimnetz mit **Powerline**  Über Stromsteckdosen lässt sich das Heimnetz flexibel erweitern.

Tipps für den Kauf und den optimalen Einsatz von Powerline

- 108 NAS in der Praxis Mehr als ein reines Datenlager: Mit diesen Tipps reizen Sie Ihr NAS-System erst richtig aus
- 112 Fritz-OS 7.1: Alles neu für Ihre Fritzbox So aktivieren Sie Mesh-WLAN sowie weitere entscheidende Neuerungen und setzen sie optimal ein

## **Sicherheit & Datenschutz**

Passend zu diesem Handbuch 2020 haben wir ein XXL-Paket mit Software für Windows 10 auf die Heft-DVD gepackt.

**Software** 

**WAIN-LIVE-SCANNER** 

auf DVD

- 116 Der beste Virenschutz 2020 Im Dauertest: Welche Software schützt am besten vor Angriffen?
- 122 So verschlüsseln Sie E-Mails Vom Erzeugen des ersten Schlüsselpaares bis zum Absenden
- 126 Daten sicher von der Festplatte entfernen Nur durch sorgfältiges Vorgehen lassen sich Inhalte richtig löschen
- 130 Phishing-Mails erkennen So schützen Sie sich zuverlässig vor betrügerischen Absichten
- 134 Von überall sicher ins Heimnetz Hier finden Sie die Lösungen für einen sicheren Fernzugriff
- 138 Sichere Sandbox in Win 10 So probieren Sie völlig gefahrlos neue Software auf Ihrem PC aus

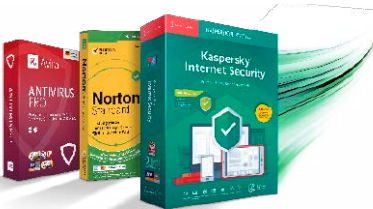

## **Tipps, Tricks & Troubleshooting**

164 Wartungsplan für das perfekte Windows Pflege für System und Hardware

 $\vec{r}$ 

Vollversionen, Tools und Power-Toys für  $\sim$  10

**dir nu et Ar su su su su su su su su justice**<br>dir nu et are su justice bland<br>dei Haftung für mitte bland für mitte bland für mitte bland ist ausgeschlossen.<br>**Dei Haftung für mit der entgangenen Gewinn ist ausgeschlossen.** 

SoftwareXXL-Pack

XXL 2/2020

w er al programment o

Sie sich bitte direkt an die

PLUS: 60 Seiten Praxis für Windows-7- Umsteige

ni getragen

- 170 Windows optimal konfigurieren So fnden und nutzen Sie alle Einstellmöglichkeiten auf Anhieb
- 176 Windows-Updates unter Kontrolle Mit Zusatztools steuern Sie alle

Update-Vorgänge wunschgemäß

- 182 Hilfe bei Monitor-Ärger Die richtigen Einstellungen für hochauflösende Bildschirme
- 186 Tipps & Tricks zu Windows 10 Kleine Kniffe – große Wirkung

#### **Internet & E-Mail**

- 142 Chrome, Firefox & Co. im Test Frische Ideen beleben die Konkurrenz: Welcher Browser ist der beste?
- 148 So managen Sie Ihre E-Mails effizient Mit Regeln und Add-ons auf Heft-DVD minimieren Sie den Sortieraufwand für Ihre Nachrichten
- 152 Richtig suchen im Internet So gelangen Sie treffsicher zu passenden Antworten auf Ihre Suche
- 156 Überall sicher anmelden Die Zwei-Faktor-Authentifizierung schützt vor Datendiebstahl
- 160 Tipps und Tricks zu TV-Mediatheken Zahlreiche Inhalte der Fernsehsender lassen sich kostenfrei abrufen – so geht's

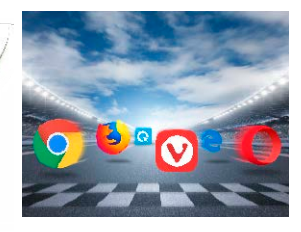